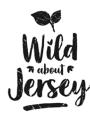

V2.0 February 2020

# **Pondwatch JE**

Pondwatch...JE

## a scheme for surveying Jersey's pondlife

### Sarah Maguire

Education and Outreach Officer, The Jersey Biodiversity Centre

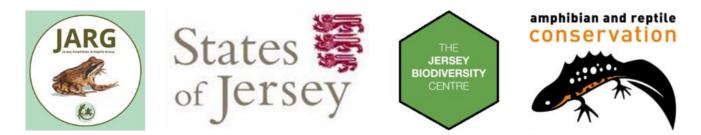

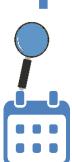

# Pondwatch Level 1

No experience or training needed

One survey, January-May

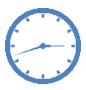

Spend 30 minutes visually searching

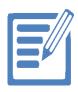

Record any pondlife that you see

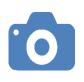

Take photos, especially if you are not sure of what you have seen

SUBMIT

Complete the survey form and submit your results

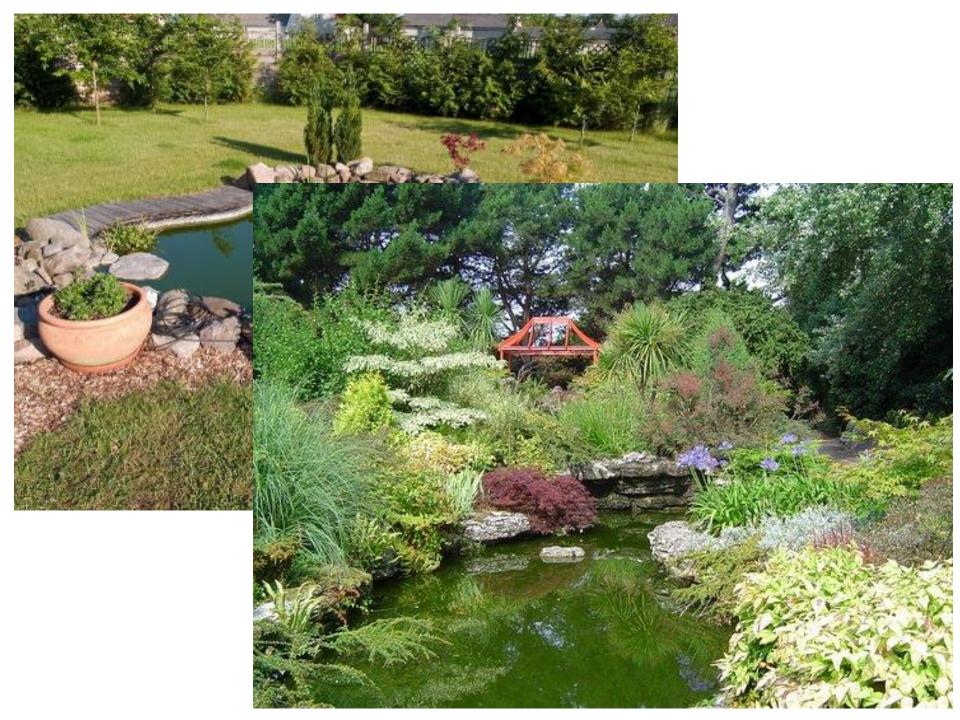

# Be safe

- Assess hazards to yourself and others (including lone working)
- Especially important if it's your first survey at a site
- **Consider**: water, trips, steep slopes, heat, cold, animals etc.
- Don't survey if you feel unsafe!
- Regard all pond water as a possible source of disease
- Don't immerse cuts or consume food
- Wear appropriate clothing/footwear
- Consider gloves but in any case always wash hands thoroughly afterwards

# **Biosecurity**

- Clean equipment / footwear between sites (especially between ponds >1km apart)
- Helps prevent spread of invasive alien pond plants

**Check** your equipment, boat, and clothing after leaving the water for mud, aquatic animals or plant material. Remove anything you find and leave it at the site.

CLEAN

CHECK

**Clean** everything thoroughly as soon as you can, paying attention to areas that are damp or hard to access. Use hot water if possible.

DRY

**Dry** everything for as long as you can before using elsewhere as some invasive plants and animals can survive for over two weeks in damp conditions.

#### 1. Log in Submit your data 2. Click >enter data 3. Click on drop down box >Activities ඛ https://jerseybiodiversitycentr org.je/ □ ☆ Our purp Enter data -Explore -Ge How to support us Learning -News and articles Data requests **Biodiversity Conference 2019** ISF Add a list of records My account Add a casual record My sites Q Activities Search mpo Apps IERSEY BIODIVEPSITY CENTRE

Pondwatch...JE

Please accept the Terms and conditions.

### Welcome to the Jersey Biodiversity Centre

#### Enter your wildlife sightings

Explore Jersey's wildlife and get closer to nature.

We are a charity that collects, manages and shares information about all aspects of Jersey's wildlife, ecology and natural environment.

Use this site to enter your latest wildlife sightings and get involved with our nature events and surveys.

4. In activities click > Pondwatch JE – level 1 survey form.

5. This will direct you to the survey form.

신 슈 https://jerseybiodiversitycentre.org.je/activities

#### ...☆ ☆ ん ビ …

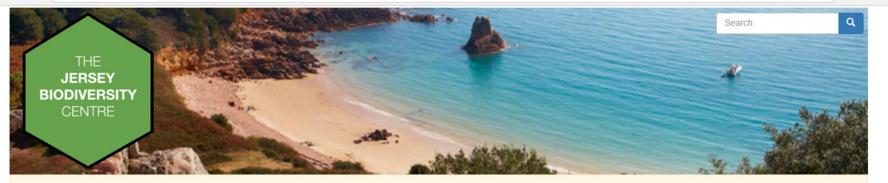

Please accept the Terms and conditions.

### Activities

Get involved with wildlife recording in Jersey!

To create your own personal activity click 'My Activities'. So see our range of wildlife spotting events click 'Browse all Activities'

| My activities  | Browse all activities                                                                                                    |         |                      |               |
|----------------|----------------------------------------------------------------------------------------------------|---------|----------------------|---------------|
| Create new a   | activity                                                                                                    |         |                      |               |
|                | About the activity                                                                                                    | Members | Links                | Actions       |
| $\nabla$       |                                                                                                    |         | $\frown$             |               |
|                | Pondwatch JE - Level 1                                                                                                    | 5       | Pondwatch JE - level | 0             |
| S. Contraction | Pondwatch JE is a project that aims to gather sightings of Jersey's pond life to help assess their conservation status, distribution and habitat requirements. Level 1 – spend 30 minutes looking for wildlife in ponds and send us your results. No experience or training is required. |         | 1 survey form        |               |
| first prev 1   | next last                                                                                                    |         | Showing record       | s 1 to 1 of 1 |

Survey form is open.

- 5. Work through the form scrolling down to move.
- 6. Add your location of pond by double clicking on the map.
- 7. Change to satellite click on the cross.
- 8. To select your location, click on the map.

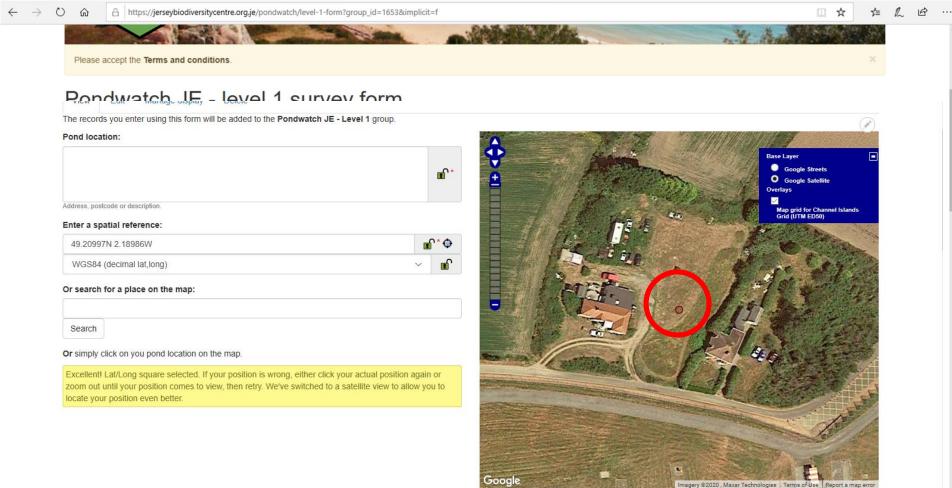

Click to set map re

Imagery ©2020, Maxar Technologies Terms of Use | Report a map Lot/Long: 49.210N, 2.190W

49.214N, 2.102W

lick to set map rei

9. If you want to change from a lat/long you click on the spatial reference downward arrow.10. Click on 'Channel Islands Grid Reference UTM ED50' This will change your dot to a square.

| The records you enter using this form will be added to the <b>Pondwatch JE - Level 1</b> group.<br><b>Pond location:</b>                                                                                                    |              |                                                                                                    |                                                                                                    |                                                                                                    | 1º      |
|----------------------------------------------------------------------------------------------------|--------------|----------------------------------------------------------------------------------------------------|----------------------------------------------------------------------------------------------------|----------------------------------------------------------------------------------------------------|---------|
|                                                                                                    |              | D de de                                                                                                    |                                                                                                    | Base Layer                                                                                                    | -       |
|                                                                                                    | <b>•</b> ••  |                                                                                                    |                                                                                                    | Google Streets<br>Google Satellite<br>Overlays                                                                                                    |         |
| Address, postcode or description.                                                                                                    |              |                                                                                                    | the state of the                                                                                                | Map grid for Channel Islands                                                                                                    |         |
| Enter a spatial reference:                                                                                                    |              | A MARIE T                                                                                                    | The second                                                                                                    | Map grid for Channel Islands<br>Grid (UTM ED50)                                                                                                    |         |
| 49.20997N 2.18986W                                                                                                    | <b>e</b> °*• |                                                                                                    | 2                                                                                                    | AN ALCONDON                                                                                                    | 19.0    |
| Wordt (declinal lationg)                                                                                                    | <b></b>      | - Made                                                                                                    | 20                                                                                                    | A State                                                                                                    | K       |
| Channel Islands Grid (UTM ED50)                                                                                                    |              | 1000                                                                                                    |                                                                                                    | A. Aller                                                                                                    | 1       |
| UTM                                                                                                    |              |                                                                                                    |                                                                                                    |                                                                                                    |         |
|                                                                                                    |              | -                                                                                                    |                                                                                                    | 191-102-100                                                                                                    |         |
| Search                                                                                                    |              |                                                                                                    | 51 63                                                                                                    | 7 Cold Barry                                                                                                    |         |
| Or simply click on you pond location on the map.                                                                                                    |              |                                                                                                    | 10-02:                                                                                                    | Real and and and and and and and and and and                                                                                                    | None of |
| Excellent! Lat/Long square selected. If your position is wrong, either click your actual positi<br>zoom out until your position comes to view, then retry. We've switched to a satellite view to<br>locate your position even better. |              |                                                                                                    |                                                                                                    |                                                                                                    | A N     |
| Todale your position even beller.                                                                                                    | 200          | Section of the section of the sectio | A PROVIDE NO.                                                                                                   |                                                                                                    |         |
|                                                                                                    |              |                                                                                                    | Contraction of the second second second second second second second second second second second second second s |                                                                                                    | -       |
|                                                                                                    |              |                                                                                                    |                                                                                                    | and the second second s |         |
|                                                                                                    |              |                                                                                                    |                                                                                                    | Station of the state                                                                                                    |         |
|                                                                                                    |              | oogle                                                                                                    | 19 1 1 1 1 1 1 1 1 1 1 1 1 1 1 1 1 1 1                                                                          | E                                                                                                    |         |

lick to set map ref

Pond construction

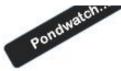

### 11. Continue with the form adding information on the type of pond. Note: you can add photos from your visit.

| Type of pond:                                                                                     | Pond construction:                                                                                              |    |  |
|---------------------------------------------------------------------------------------------------|----------------------------------------------------------------------------------------------------|----|--|
| O Formal garden pond                                                                              | ○ Liner                                                                                                    |    |  |
| ○ Farmpond                                                                                        | O Concrete                                                                                                    |    |  |
| ○ Natural pond                                                                                    | ◯ Preformed plastic                                                                                             |    |  |
| ○ Wild garden pond                                                                                | ⊖ Clay                                                                                                    |    |  |
| $\odot$ School pond                                                                               | ○ Other                                                                                                    |    |  |
| ○ Reservoir                                                                                       | Other pond construction:                                                                                        |    |  |
| ○ Fish pond                                                                                       | ourer pond construction.                                                                                        |    |  |
| ○ Golf course pond                                                                                |                                                                                                    |    |  |
| Please upload any photos you took which show something about the site spee<br>Photos of the visit | cific to this visit below. If you took photos of the animals you found they can be uploaded into the list below | I. |  |
|                                                                                                   | cific to this visit below. If you took photos of the animals you found they can be uploaded into the list below | ι. |  |
| Photos of the visit                                                                               | cific to this visit below. If you took photos of the animals you found they can be uploaded into the list below | ι. |  |
| Photos of the visit Add photo                                                                     | cific to this visit below. If you took photos of the animals you found they can be uploaded into the list below |    |  |
| Photos of the visit Add photo                                                                     | cific to this visit below. If you took photos of the animals you found they can be uploaded into the list below |    |  |
| Photos of the visit Add photo                                                                     | cific to this visit below. If you took photos of the animals you found they can be uploaded into the list below |    |  |
| Photos of the visit Add photo                                                                     | cific to this visit below. If you took photos of the animals you found they can be uploaded into the list below |    |  |
| Photos of the visit Add photo                                                                     | cific to this visit below. If you took photos of the animals you found they can be uploaded into the list below |    |  |

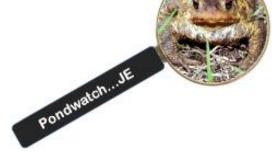

# 12. What did you see?Adult and immature – counts, 1, 2 3 etcTadpoles and spawn – range, <10, 10-20 etc</li>Or tick for strings of spawn.

 $\rightarrow$  U

A https://jerseybiodiversitycentre.org.je/pondwatch/level-1-form?group\_id=1653&implicit=f

What did you see? Write down how many of each you counted. For tadpoles and spawn, write down a range (e.g. <10, 10–20 etc.). \*For toad spawn strings or newt eggs, just tick if you have seen some. They are difficult to count!

#### Date surveyed:

Tick if

| Click here |       |          |         |       |          |            | * |
|------------|-------|----------|---------|-------|----------|------------|---|
| Species    | Adult | Immature | Tadpole | Spawn | Not sure | Add photos |   |

| Western Toad |  |  | Add images             |
|--------------|--|--|------------------------|
| Palmate Newt |  |  | Add images             |
| Agile Frog   |  |  | Add images             |
|              |  |  | Select a species first |

#### Supplementary information

| When did you first see spawn in this pond this year? |        |
|------------------------------------------------------|--------|
| Click here                                           |        |
| Do migrating toads get run over on nearby roads?     |        |
|                                                      | $\sim$ |
| Tick if yes                                          |        |
| Have you seen a grass snake in the pond?             |        |

|      | ~                                                                                                    |     |
|------|----------------------------------------------------------------------------------------------------|-----|
| les  |                                                                                                    |     |
| omit |                                                                                                    | - 1 |
|      |                                                                                                    |     |
|      |                                                                                                    | 9/  |
|      |                                                                                                    | 1   |
|      | E                                                                                                    |     |
|      | but the second second sec |     |

 $\sim$ 

Pondwa